### Méthodes itératives  $\mathbf 1$

### Méthode d'itération de Jacobi  $1.1$

Soit le système

$$
a_{11}x_1 + a_{12}x_2 + a_{13}x_3 + a_{14}x_4 = b_1
$$
  
\n
$$
a_{21}x_1 + a_{22}x_2 + a_{23}x_3 + a_{24}x_4 = b_2
$$
  
\n
$$
a_{31}x_1 + a_{32}x_2 + a_{33}x_3 + a_{34}x_4 = b_3
$$
  
\n
$$
a_{41}x_1 + a_{42}x_2 + a_{43}x_3 + a_{44}x_4 = b_4
$$
\n(2.1)

En supposant que les coefficients diagonaux. On résout la première équation du système (2.1) par rapport à  $x_1$  , la seconde par rapport à  $x_2$ ce qui donne :  $a_{11} \neq 0, i = 1, ..., 4$ 

$$
x_1 = \frac{1}{a_{11}} [b_1 - (a_{12}x_2 + a_{13}x_3 + a_{14}x_4)]
$$
  
\n
$$
x_2 = \frac{1}{a_{22}} [b_2 - (a_{21}x_1 + a_{23}x_3 + a_{24}x_4)]
$$
  
\n
$$
x_3 = \frac{1}{a_{33}} [b_3 - (a_{31}x_1 + a_{32}x_2 + a_{34}x_4)]
$$
  
\n
$$
x_4 = \frac{1}{a_{44}} [b_4 - (a_{41}x_1 + a_{42}x_2 + a_{43}x_3)]
$$
\n(2.2)

On choisit arbitrairement (ou non) un approximation, soit  $x_1^{(0)},x_2^{(0)},x_3^{(0)}$  et  $x_4^{(0)}$ portée dans le second membre de  $(2.2)$ , on obtient

$$
x_1^{(1)} = \frac{1}{a_{11}} \left[ b_1 - \left( a_{12} x_2^{(0)} + a_{13} x_3^{(0)} + a_{14} x_4^{(0)} \right) \right]
$$
  
\n
$$
x_2^{(1)} = \frac{1}{a_{22}} \left[ b_2 - \left( a_{21} x_1^{(0)} + a_{23} x_3^{(0)} + a_{24} x_4^{(0)} \right) \right]
$$
  
\n
$$
x_3^{(1)} = \frac{1}{a_{33}} \left[ b_3 - \left( a_{31} x_1^{(0)} + a_{32} x_2^{(0)} + a_{34} x_4^{(0)} \right) \right]
$$
  
\n
$$
x_4^{(1)} = \frac{1}{a_{44}} \left[ b_4 - \left( a_{41} x_1^{(0)} + a_{42} x_2^{(0)} + a_{43} x_3^{(0)} \right) \right]
$$
\n(2.3)

Cette nouvelle approximation portée dans le second membre de (2.3) donne une autre approximation  $x_1^{(2)}, x_2^{(2)}, x_3^{(2)}$  et  $x_4^{(2)}$  et ainsi de suite. En général, la  $(k+1)$  – *ème* itération est donnée par

$$
x_1^{(k+1)} = \frac{1}{a_{11}} \left[ b_1 - \left( a_{12} x_2^{(k)} + a_{13} x_3^{(k)} + a_{14} x_4^{(k)} \right) \right]
$$
  
\n
$$
x_2^{(k+1)} = \frac{1}{a_{22}} \left[ b_2 - \left( a_{21} x_1^{(k)} + a_{23} x_3^{(k)} + a_{24} x_4^{(k)} \right) \right]
$$
  
\n
$$
x_3^{(k+1)} = \frac{1}{a_{33}} \left[ b_3 - \left( a_{31} x_1^{(k)} + a_{32} x_2^{(k)} + a_{34} x_4^{(k)} \right) \right]
$$
  
\n
$$
x_4^{(k+1)} = \frac{1}{a_{44}} \left[ b_4 - \left( a_{41} x_1^{(k)} + a_{42} x_2^{(k)} + a_{43} x_3^{(k)} \right) \right]
$$
\n(2.4)

On arrête le calcul lorsque deux valeurs successives de  $x_i$  sont suffisamment voisine. On peut utiliser 2 critères :

Convergence absolue :

$$
\left|x_i^{(k+1)}-x_i^{(k)}\right|\leqslant \varepsilon
$$

Convergence relative :

$$
\left|\frac{x_i^{(k+1)}-x_i^{(k)}}{x_i^{(k+1)}}\right|\leqslant\varepsilon
$$

Example 1 Soit le système linéaire

$$
3x_1 + x_2 - x_3 = 2
$$
  
\n
$$
x_1 + 5x_2 + 2x_3 = 17
$$
  
\n
$$
2x_1 - x_2 - 6x_3 = -18
$$

 $La \;m\acute{e}thode\;de\; Jacobi\;s'\'{e}crit\;dans\;ce\;cas\;$  :

$$
x_1^{(k+1)} = \frac{1}{3} \left[ 2 - x_2^{(k)} + x_3^{(k)} \right]
$$
  
\n
$$
x_2^{(k+1)} = \frac{1}{5} \left[ 17 - x_1^{(k)} - 2x_3^{(k)} \right]
$$
  
\n
$$
x_3^{(k+1)} = -\frac{1}{6} \left[ -18 - 2x_1^{(k)} + x_2^{(k)} \right]
$$

 $\label{eq:1} \textit{Partant de} \begin{bmatrix} 0 & 0 & 0 \end{bmatrix}^T, \ \textit{on \,\,trouve\,\, d'abord} \,\, :$ 

$$
x_1^{(1)} = \frac{1}{3} [2 - 0 + 0] = \frac{2}{3}
$$
  
\n
$$
x_2^{(1)} = \frac{1}{5} [17 - 0 - 0] = \frac{17}{5}
$$
  
\n
$$
x_3^{(1)} = -\frac{1}{6} [-18 - 0 + 0] = 3
$$

 $\emph{La deuxième iteration donne}:$ 

$$
x_1^{(2)} = \frac{1}{3} \left[ 2 - \frac{17}{5} + 3 \right] = \frac{8}{15}
$$
  

$$
x_2^{(2)} = \frac{1}{5} \left[ 17 - \frac{2}{3} - 2(3) \right] = \frac{31}{15}
$$
  

$$
x_3^{(2)} = -\frac{1}{6} \left[ -18 - 2\left(\frac{2}{3}\right) + \frac{17}{5} \right] = 2.655556
$$

On finit par remplir le tableau suivant<br>Les valeurs convergent vers la solution  $\begin{bmatrix} 1 & 2 & 3 \end{bmatrix}^T$ . La convergence est cependant assez lente.

Exercise 2 La méthode de Jacobi ne peut pas s'appliquer immédiatement au  $syst\`eme$ :  $\overline{a}$  $\overline{a}$ 

$$
0x_1 + 3x_2 + x_3 = 7
$$
  
\n
$$
5x_1 + 3x_2 + x_3 = 15
$$
  
\n
$$
3x_1 - 4x_2 + 8x_3 = 9
$$

| Méthode de Jacobi |           |           |                |
|-------------------|-----------|-----------|----------------|
| k                 | $x_1^k$   | $x_2^k$   | $x_3^{\kappa}$ |
| $\Omega$          | 0,000 000 | 0,000 000 | 0,000000       |
| 1                 | 0,666 667 | 3,400 000 | 3,000 000      |
| $\overline{2}$    | 0,533 333 | 2,066 667 | 2,655556       |
| 3                 | 0,862963  | 2,231 111 | 2,833 333      |
| 4                 | 0,867 407 | 2,094 074 | 2,915802       |
| 5                 | 0,940 576 | 2,060 198 | 2,940 123      |
| 6                 | 0,959 975 | 2,035835  | 2,970159       |
| 7                 | 0,978 108 | 2,019 941 | 2,980686       |
| 8                 | 0,986915  | 2,012 104 | 2,989379       |
| 9                 | 0,992 425 | 2,006 865 | 2,993621       |
| 10                | 0,995 585 | 2,004 067 | 2,996331       |

puisque l'un des coefficients diagonaux est nul  $(a_{11} = 0)$ . On remédie à cette situation en faisant par exemple pivoter les deux premières lignes. On doit donc résoudre le système :

$$
5x_1 + 3x_2 + x_3 = 15
$$
  
\n
$$
0x_1 + 3x_2 + x_3 = 7
$$
  
\n
$$
3x_1 - 4x_2 + 8x_3 = 9
$$

pour lequel la méthode de Jacobi donne l'algorithme :

$$
x_1^{(k+1)} = \frac{1}{5} \left[ 15 - x_2^{(k)} + 2x_3^{(k)} \right]
$$
  

$$
x_2^{(k+1)} = \frac{1}{3} \left[ 7 - x_3^{(k)} \right]
$$
  

$$
x_3^{(k+1)} = \frac{1}{8} \left[ 9 - 3x_1^{(k)} + 4x_2^{(k)} \right]
$$

On obtient ainsi, en partant de la solution initiale  $[0 \ 0 \ 0]^T$ , les itérations suivantes $I \cup I$  a donc convergence vers  $[3 \ 2 \ 1]^T$ .

## 1.1.1 Forme matricielle de la méthode de Jacobi

Pour cela, on décompose  $A$  en une somme de trois matrices

$$
A = D - (L + U)
$$

de la manière suivante :  $% \left\vert \cdot \right\rangle$ 

$$
A = \begin{pmatrix} \ddots & & & -U \\ & D & & \\ & & D & \\ & & & \ddots \end{pmatrix}
$$

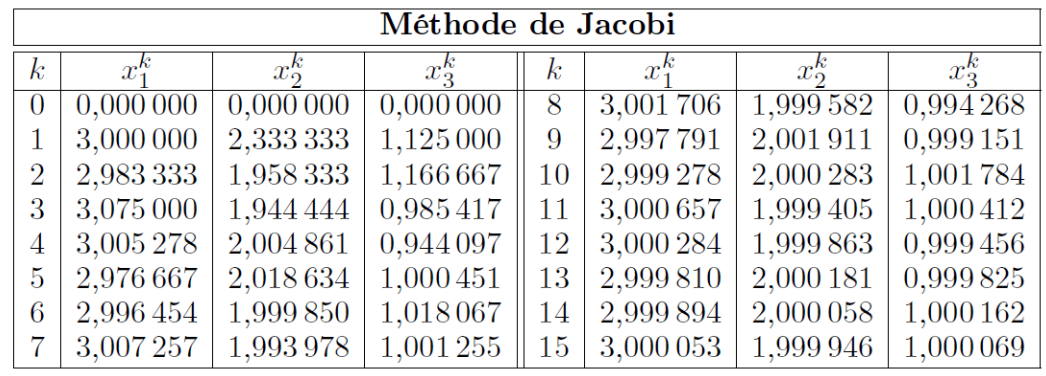

## où  ${\cal D}$  est la matrice diagonale de  ${\cal A}$

$$
(D)_{ij} = \begin{cases} a_{ii} & \text{pour} & i = j, \\ 0 & \text{pour} & i \neq j \end{cases}
$$

ou

.....

ou

$$
D = \left( \begin{array}{cccc} a_{11} & 0 & & 0 \\ 0 & a_{22} & & \vdots \\ \vdots & & \ddots & 0 \\ 0 & & 0 & a_{nn} \end{array} \right)
$$

 ${\cal L}$  est la matrice strictement triangulaire inférieure

$$
(-L)_{ij} = \begin{cases} a_{ij} & \text{pour } i > j \\ 0 & \text{pour } i \leq j \end{cases}
$$

$$
-L = \begin{pmatrix} 0 & 0 & 0 \\ a_{21} & 0 & 0 \\ a_{n1} & a_{n2} & 0 \end{pmatrix}
$$

 $\bar{U}$  est la matrice strictement triangulaire supérieure

$$
(U)_{ij} = \begin{cases} a_{ij} & \text{pour} & i < j \\ 0 & \text{pour} & i \geqslant 0 \end{cases}
$$

ou

$$
-U = \left(\begin{array}{ccc} 0 & a_{12} & a_{1n} \\ 0 & 0 & a_{2n} \\ 0 & & 0 \end{array}\right)
$$

Comme on a supposé  $a_{ii}$  pour  $i = \overline{1,n}$ , alors la matrice D est inversible.

Maintenant, l'Équation (1.1) peut aussi s'écrire comme

$$
Ax = b
$$

devient

$$
[D - (L + U)]x = b
$$

ou encore

$$
Dx = b + (L + U)x
$$

En utilisant la  $k - i\grave{e}me$  itération  $x^{(k)}$ , on peut obtenir la formule itérative de Jacobi En résumé

$$
a_{ii}x_i^{(k+1)} = b_i - \sum_{\substack{j=1 \ i \neq i}}^n a_{ij}x_j^{(k)}, \quad i = 1, 2, \dots, n \quad k = 0, 1, 2, \dots
$$

ou

$$
Dx^{(k+1)} = b + (L+U)x^{(k)}
$$

Soit,

$$
x^{(k+1)} = D^{-1} \left[ b + (L+U) x^{(k)} \right]
$$
  
=  $D^{-1}b + D^{-1} (L+U) x^{(k)}$   
=  $D^{-1}b + Jx^{(k)}$ ; pour chaque  $k = 0, 1, 2, ...$ 

La matrice  $J = D^{-1} (L + U)$  est appelée **matrice de Jacobi associée à** A.

Maintenant, l'équation () peut aussi s'écrire sous la forme

$$
x^{(k+1)} = x^{(k)} - x^{(k)} + D^{-1} (L+U) x^{(k)} + D^{-1}b
$$
  
=  $x^{(k)} - [I - D^{-1} (L+U)] x^{(k)} + D^{-1}b$   
=  $x^{(k)} - [D^{-1}D - D^{-1} (L+U)] x^{(k)} + D^{-1}b$   
=  $x^{(k)} - D^{-1} [D - (L+U)] x^{(k)} + D^{-1}b$   
=  $x^{(k)} + D^{-1} [b - Ax^{(k)}].$ 

Donc,

$$
h^{(k)} = D^{-1} \left[ b - Ax^{(k)} \right] = D^{-1} r^{(k)}
$$

où  $h^{(k)} = x^{(k+1)} - x^{(k)}$  est l'erreur d'approximation et  $r^{(k)} = b - Ax^{(k)}$  est le vecteur résiduel.

On peut résoudre l'équation suivante

$$
Dh^{(k)} = r^{(k)}
$$

pour le vecteur  $h^{(k)}$ , puis on détermine

$$
x^{(k+1)} = x^{(k)} + h^{(k)}
$$

Ces équations constituent la méthode de Jacobi dans un format d'erreur.

#### $1.2$ Convergence de la méthode d'itération Jacobi

Example 3 Soit à résoudre les deux systèmes d'équations linéaires suivants :

1. 
$$
\begin{pmatrix} 10 & 1 \ 2 & 10 \ 1 & 2 \end{pmatrix} \begin{pmatrix} x_1 \ x_2 \ x_3 \end{pmatrix} = \begin{pmatrix} 11 \ 12 \ 12 \end{pmatrix}
$$
 *dont la solution est*  $x = \begin{pmatrix} 1 \ 1 \ 1 \end{pmatrix}$   
2. 
$$
\begin{pmatrix} 1 & 10 \ 10 & 2 \end{pmatrix} \begin{pmatrix} x_1 \ x_2 \end{pmatrix} = \begin{pmatrix} 11 \ 12 \end{pmatrix}
$$
 *dont la solution est*  $x = \begin{pmatrix} 1 \ 1 \end{pmatrix}$ 

L'algorithme de Jacobi associé au premier système est défini par

$$
x_1^{(k+1)} = \frac{1}{10} \left[ 11 - x_2^{(k)} \right]
$$
  
\n
$$
x_2^{(k+1)} = \frac{1}{10} \left[ 12 - 2x_1^{(k)} \right]
$$
\n(2.5)

Pour l'approximation initiale de la solution, on prend

$$
x^{(0)} = \left[\frac{11}{10}, \frac{12}{10}\right]^T.
$$

On portant ces valeurs dans les seconds membres de  $(2.5)$ , on obtient successivement

$$
x^{(1)} = \begin{bmatrix} \frac{98}{100} \\ \frac{98}{100} \end{bmatrix}, \qquad x^{(2)} = \begin{bmatrix} \frac{1002}{1000} \\ \frac{1000}{1000} \end{bmatrix}, \qquad x^{(3)} = \begin{bmatrix} \frac{9996}{10000} \\ \frac{9992}{10000} \end{bmatrix}, \dots
$$

L'algorithme de Jacobi associé au second système est donné par :

$$
x_1^{(k+1)} = 11 - 10x_2^{(k)}
$$
  
\n
$$
x_2^{(k+1)} = \frac{1}{10} \left[ 12 - 2x_1^{(k)} \right]
$$
\n(2.5)

Pour l'approximation initiale de la solution, on prend, on obtient

$$
x^{(1)} = \begin{bmatrix} -49 \\ -49 \end{bmatrix}, \qquad x^{(2)} = \begin{bmatrix} 501 \\ 251 \end{bmatrix}, \qquad x^{(3)} = \begin{bmatrix} -2499 \\ -2499 \end{bmatrix}, \dots
$$

On remarque à travers ces deux exemples que la suite engendrée par la méthode de Jacobi peut converger vers la solution ou au contraire diverger. Il nous faudra donc étudier la convergence de la méthode.

En partant d'un vecteur arbitraire, on construit la suite des approximations

$$
x^{(1)} = D^{-1}b + Jx^{(0)}
$$
  
\n
$$
x^{(2)} = D^{-1}b + Jx^{(1)}
$$
  
\n
$$
\vdots
$$
  
\n
$$
x^{(k+1)} = D^{-1}b + Jx^{(k)}
$$

 $D'$ où

$$
x^{(k+1)} = (I + J + J^2 + \dots + J^k) D^{-1}b + J^{k+1}x^{(0)}.
$$
 (2.6)

Comme pour  $||J|| < 1$ , on a  $||J^{k+1}|| \to 0$  quand  $k \to \infty$ , il vient

$$
\lim_{k \to \infty} J^{k+1} = 0
$$

 ${\it et}$ 

$$
\lim_{k \to \infty} (I + J + J^2 + \dots + J^k) = \sum_{k=0}^{\infty} J^k = (I - J)^{-1}.
$$

Donc, en passant à la limite quand  $k \to \infty$  dans l'égalité (2.6), on a

$$
x = \lim_{k \to \infty} J^{k+1} = (I - J)^{-1} D^{-1} b.
$$

et on a la convergence de la suite.

Ce qui nous permet d'introduire le théorème suivant :

**Theorem 4** La suite d'approximations  $\{x^{(k)}\}$  de l'algorithme de Jacobi converge vers une solution unique, si, l'une quelconque des normes canonique de la matrice de Jacobi J satisfait à la condition :

$$
||J|| < 1.
$$

**Definition 5** Pour que  $\lambda < 1$  soit vrai, la matrice de coefficients A doit être  $diagonalement$  dominante,  $c$ 'est-à-dire

$$
|a_{ii}| > \sum_{\substack{j=1 \ j \neq i}}^n |a_{ij}|, \quad i = \overline{1, n}.
$$
 (1)

Ainsi, la méthode d'itération de Jacobi converge si le système d'équations linéaires donné est strictement diagonalement dominant. On peut noter que la condition de convergence ci-dessus est suffisante mais pas nécessaire.

**Example 6** Résoudre le système suivant par la méthode de Jacobi :

$$
4x_1 + 5x_3 = 12.5
$$
  

$$
x_1 + 6x_2 + 2x_3 = 18.5
$$
  

$$
8x_1 + 2x_2 + x_3 = -11.5
$$

**Solution.** Nous réorganisons d'abord le système d'équations donné de sorte que le système résultant soit le suivant :

$$
\begin{cases}\n8x_1 + 2x_2 + x_3 = -11.5 \\
x_1 + 6x_2 + 2x_3 = 18.5 \\
4x_1 + 5x_3 = 12.5\n\end{cases}
$$

Or le système d'équations est strictement diagonalement dominant. Ainsi, la méthode de Jacobi convergera certainement.

Encore une fois, nous réécrivons les équations ci-dessus sous la forme suiv- $% \mathbb{R}$  ante:  $\overline{1}$ 

$$
x_1 = \frac{1}{8} (-11.5 - 2x_2 - x_3)
$$
  
\n
$$
x_2 = \frac{1}{6} (18.5 - x_1 - 2x_3)
$$
  
\n
$$
x_3 = \frac{1}{5} (12.5 - 4x_1)
$$

Les itérations successives de la méthode de Jacobi s'arrêteront si

$$
\left\|x^{(k+1)} - x^{(k)}\right\| < \varepsilon,
$$

où  $k>0$  et  $\varepsilon$  est la tolérance d'erreur prescrite.

Ici, on prend  $\varepsilon = 0.01$ . Première étape :

$$
x_1^{(0)} = x_2^{(0)} = x_3^{(0)} = 0
$$

Première itération :

$$
x_1^{(1)} = \frac{1}{8} \left( -11.5 - 2x_2^{(0)} - x_3^{(0)} \right) = -1.4375,
$$
  
\n
$$
x_2^{(1)} = \frac{1}{6} \left( 18.5 - x_1^{(0)} - 2x_3^{(0)} \right) = 3.0833,
$$
  
\n
$$
x_3^{(1)} = \frac{1}{5} \left( 12.5 - 4x_1^{(0)} \right) = 2.5.
$$

alors

$$
\left\|x^{(1)} - x^{(0)}\right\|_{\infty} = \max\{1.4375, 3.0833, 2.5\} = 3.0833 > \varepsilon.
$$

Deuxième itération :

$$
x_1^{(2)} = \frac{1}{8} \left( -11.5 - 2x_2^{(1)} - x_3^{(1)} \right) = -2.5208,
$$
  
\n
$$
x_2^{(2)} = \frac{1}{6} \left( 18.5 - x_1^{(1)} - 2x_3^{(1)} \right) = 2.4896,
$$
  
\n
$$
x_3^{(2)} = \frac{1}{5} \left( 12.5 - 4x_1^{(1)} \right) = 3.65.
$$

$$
\left\|x^{(2)} - x^{(1)}\right\|_{\infty} = \max\{1.0833, 0.5937, 1.15\} = 1.15 > \varepsilon.
$$

Troisième itération :

$$
x_1^{(3)} = \frac{1}{8} \left( -11.5 - 2x_2^{(2)} - x_3^{(2)} \right) = -2.5162,
$$
  
\n
$$
x_2^{(3)} = \frac{1}{6} \left( 18.5 - x_1^{(2)} - 2x_3^{(2)} \right) = 2.2868,
$$
  
\n
$$
x_3^{(3)} = \frac{1}{5} \left( 12.5 - 4x_1^{(2)} \right) = 4.5167.
$$

Dans ce cas,

$$
\left\|x^{(3)} - x^{(2)}\right\|_{\infty} = \max\{0.0046, 0.2028, 0.8667\} = 0.8667 > \varepsilon.
$$

Quatrième itération :

$$
x_1^{(4)} = \frac{1}{8} \left( -11.5 - 2x_2^{(3)} - x_3^{(3)} \right) = -2.5738,
$$
  
\n
$$
x_2^{(4)} = \frac{1}{6} \left( 18.5 - x_1^{(3)} - 2x_3^{(3)} \right) = 1.9971,
$$
  
\n
$$
x_3^{(4)} = \frac{1}{5} \left( 12.5 - 4x_1^{(3)} \right) = 4.5129.
$$

Aussi,

$$
\left\|x^{(4)} - x^{(3)}\right\|_{\infty} = \max\left\{0.0576, 0.2897, 0.0038\right\} = 0.2897 > \varepsilon.
$$

Cinquième itération :

$$
x_1^{(5)} = \frac{1}{8} \left( -11.5 - 2x_2^{(4)} - x_3^{(4)} \right) = -2.5009,
$$
  
\n
$$
x_2^{(5)} = \frac{1}{6} \left( 18.5 - x_1^{(4)} - 2x_3^{(4)} \right) = 2.0080,
$$
  
\n
$$
x_3^{(5)} = \frac{1}{5} \left( 12.5 - 4x_1^{(4)} \right) = 4.5590.
$$

 ${\rm alors}$ 

$$
\left\|x^{(5)} - x^{(4)}\right\|_{\infty} = \max\left\{0.0729, 0.0109, 0.0461\right\} = 0.0729 > \varepsilon.
$$

Sixième itération :

$$
x_1^{(6)} = \frac{1}{8} \left(-11.5 - 2x_2^{(5)} - x_3^{(5)}\right) = -2.5094,
$$
  
\n
$$
x_2^{(6)} = \frac{1}{6} \left(18.5 - x_1^{(5)} - 2x_3^{(5)}\right) = 1.9805,
$$
  
\n
$$
x_3^{(6)} = \frac{1}{5} \left(12.5 - 4x_1^{(5)}\right) = 4.5007.
$$

Aussi,

$$
\left\|x^{(6)} - x^{(5)}\right\|_{\infty} = \max\{0.0142, 0.0208, 0.0068\} = 0.0208 > \varepsilon.
$$

Septième itération :

$$
x_1^{(7)} = \frac{1}{8} \left( -11.5 - 2x_2^{(6)} - x_3^{(6)} \right) = -2.4952,
$$
  
\n
$$
x_2^{(7)} = \frac{1}{6} \left( 18.5 - x_1^{(6)} - 2x_3^{(6)} \right) = 2.0013,
$$
  
\n
$$
x_3^{(7)} = \frac{1}{5} \left( 12.5 - 4x_1^{(6)} \right) = 4.5075.
$$

 $\acute{\text{e}}\text{galement}$ 

$$
\left\|x^{(7)} - x^{(6)}\right\|_{\infty} = \max\{0.0142, 0.0208, 0.0068\} = 0.0208 > \varepsilon.
$$

Huitième itération :

$$
x_1^{(8)} = \frac{1}{8} \left( -11.5 - 2x_2^{(7)} - x_3^{(7)} \right) = -2.5013,
$$
  
\n
$$
x_2^{(8)} = \frac{1}{6} \left( 18.5 - x_1^{(7)} - 2x_3^{(7)} \right) = 1.9967,
$$
  
\n
$$
x_3^{(8)} = \frac{1}{5} \left( 12.5 - 4x_1^{(7)} \right) = 4.4962.
$$

Aussi

$$
\left\|x^{(8)} - x^{(7)}\right\|_{\infty} = \max\{0.0061, 0.0046, 0.0113\} = 0.0113 > \varepsilon.
$$

Neuvième itération:

$$
x_1^{(9)} = \frac{1}{8} \left( -11.5 - 2x_2^{(8)} - x_3^{(8)} \right) = -2.4987,
$$
  
\n
$$
x_2^{(9)} = \frac{1}{6} \left( 18.5 - x_1^{(8)} - 2x_3^{(8)} \right) = 2.0015,
$$
  
\n
$$
x_3^{(9)} = \frac{1}{5} \left( 12.5 - 4x_1^{(8)} \right) = 4.5010.
$$

Finalement,

$$
\left\|x^{(9)} - x^{(8)}\right\|_{\infty} = \max\left\{0.0026, 0.0048, 0.0048\right\} = 0.0048 < \varepsilon
$$

Par conséquent, nous nous arrêterons ici.

Ainsi, la séquence d'approximations successives se termine à la neuvième itération.

Par conséquent, la solution requise du système d'équations donné est

$$
x_1 = -2.5
$$
,  $x_2 = 2$  et  $x_3 = 4.5$ .

### Méthode d'itération de Gauss - Seidel  $1.3$

La méthode de Gauss-Seidel est une modification de la méthode de Jacobi. Elle consiste à tenir compte, lors du calcul de la  $(k + 1) - i\grave{e}$ me approximation de l'inconnue  $x_i$ , des  $(k+1) - i\grave{e}mes$  approximations des inconnues  $x_1, x_2, \ldots, x_{i-1}$ déjà établies.

Pour simplifier l'exposé, considérons le système (2.1).

Partant comme de la méthode de Jacobi du système

$$
x_1 = \frac{1}{a_{11}} [b_1 - (a_{12}x_2 + a_{13}x_3 + a_{14}x_4)]
$$
  
\n
$$
x_2 = \frac{1}{a_{22}} [b_2 - (a_{21}x_1 + a_{23}x_3 + a_{24}x_4)]
$$
  
\n
$$
x_3 = \frac{1}{a_{33}} [b_3 - (a_{31}x_1 + a_{32}x_2 + a_{34}x_4)]
$$
  
\n
$$
x_4 = \frac{1}{a_{44}} [b_4 - (a_{41}x_1 + a_{42}x_2 + a_{43}x_3)]
$$
\n(3.1)

on choisit une approximation, soit  $x_1^{(0)}, x_2^{(0)}, x_3^{(0)}$  et  $x_4^{(0)}$ . On porte  $x_2^{(0)}, x_3^{(0)}$  et  $x_4^{(0)}$ au second membre de la première équation du système (3.1) pour obtenir une nouvelle approximation de  $x_1$  soit

$$
x_1^{(1)} = \frac{1}{a_{11}} \left[ b_1 - \left( a_{12} x_2^{(0)} + a_{13} x_3^{(0)} + a_{14} x_4^{(0)} \right) \right]. \tag{3.2}
$$

En utilisant la nouvelle valeur obtenue pour  $x_1$  soit  $x_1^{(1)}$ , on porte avec celles choisies pour  $x_3$  et  $x_4$  soient  $x_3^{(0)}$  et  $x_4^{(0)}$ , ces valeurs dans la seconde équation du (3.2) pour obtenir une meilleure

$$
x_2^{(1)} = \frac{1}{a_{22}} \left[ b_2 - \left( a_{21} x_1^{(1)} + a_{23} x_3^{(0)} + a_{24} x_4^{(0)} \right) \right]. \tag{3.3}
$$

De même dans la troisième équation du (3.3), on porte  $x_1^{(1)}$  et  $x_2^{(1)}$  au lieu de  $x_1^{(0)}$  et  $x_2^{(0)}$  pour trouver une nouvelle approximation de  $x_3$  soit

$$
x_3^{(1)} = \frac{1}{a_{33}} \left[ b_3 - \left( a_{31} x_1^{(1)} + a_{32} x_2^{(1)} + a_{34} x_4^{(0)} \right) \right]. \tag{3.4}
$$

On utilise alors les nouvelles valeurs calculées  $x_1^{(1)}, x_2^{(1)}$  et  $x_3^{(1)}$  pour trouver une nouvelle approximation de  $x_4$ , soit

$$
x_4^{(1)} = \frac{1}{a_{44}} \left[ b_4 - \left( a_{41} x_1^{(1)} + a_{42} x_2^{(1)} + a_{43} x_3^{(1)} \right) \right]. \tag{3.5}
$$

On effectué la première itération On commence en prenant comme valeur de départ pour  $x_1, x_2, x_3$  et  $x_4$ , les valeurs  $x_1^{(1)}, x_2^{(1)}, x_3^{(1)}$  et  $x_4^{(1)}$ , calculées à la première itération, et ainsi de suite.

En générale la  $(k + 1) - i$ ème itération est donné par

$$
x_1^{(k+1)} = \frac{1}{a_{11}} \left[ b_1 - \left( a_{12} x_2^{(k)} + a_{13} x_3^{(k)} + a_{14} x_4^{(k)} \right) \right]
$$
  
\n
$$
x_2^{(k+1)} = \frac{1}{a_{22}} \left[ b_2 - \left( a_{21} x_1^{(k+1)} + a_{23} x_3^{(k)} + a_{24} x_4^{(k)} \right) \right]
$$
  
\n
$$
x_3^{(k+1)} = \frac{1}{a_{33}} \left[ b_3 - \left( a_{31} x_1^{(k+1)} + a_{32} x_2^{(k+1)} + a_{34} x_4^{(k)} \right) \right]
$$
  
\n
$$
x_4^{(k+1)} = \frac{1}{a_{44}} \left[ b_4 - \left( a_{41} x_1^{(k+1)} + a_{42} x_2^{(k+1)} + a_{43} x_3^{(k+1)} \right) \right]
$$
  
\n(3.6)

En général la  $(k + 1) - i$ ème itération de la  $i -$ ème composante du système d'algorithme de Gauss-Seidel est donnée par  $% \left( \delta \right)$ 

$$
x_i^{(k+1)} = \frac{1}{a_{ii}} \left[ b_i - \sum_{j=1}^{i-1} a_{ij} x_j^{(k+1)} - \sum_{j=i+1}^n a_{ij} x_j^{(k)} \right].
$$
 (3.7)

**Example 7** Soit le système linéaire

$$
\begin{cases}\n3x_1 + x_2 - x_3 = 2 \\
x_1 + 5x_2 + 2x_3 = 17 \\
2x_1 - x_2 - 6x_3 = -18\n\end{cases}
$$

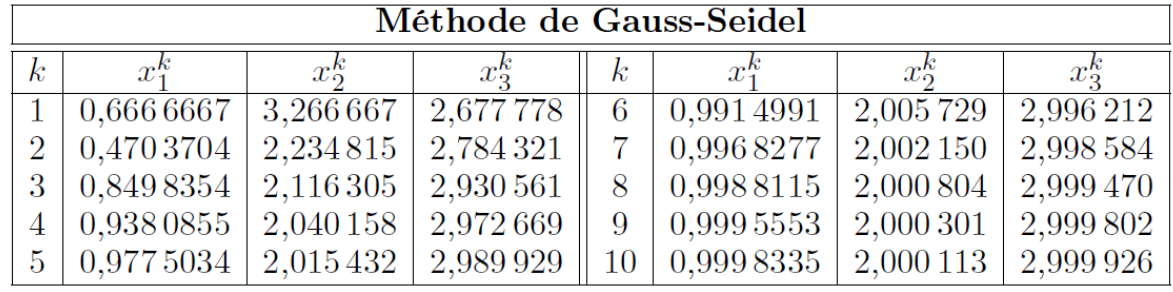

La méthode de Gauss-Seidel s'écrit dans ce cas :

$$
x_1^{(k+1)} = \frac{1}{3} \left[ 2 - x_2^{(k)} + x_3^{(k)} \right]
$$
  
\n
$$
x_2^{(k+1)} = \frac{1}{5} \left[ 17 - x_1^{(k+1)} - 2x_3^{(k)} \right]
$$
  
\n
$$
x_3^{(k+1)} = -\frac{1}{6} \left[ -18 - 2x_1^{(k+1)} + x_2^{(k+1)} \right]
$$

Notons la différence des indices avec la méthode de Jacobi. Partant de  $\begin{bmatrix} 0 & 0 & 0 \end{bmatrix}^T$ , on trouve  $d$ 'abord :

$$
x_1^{(1)} = \frac{1}{3} [2 - 0 + 0] = \frac{2}{3}
$$
  
\n
$$
x_2^{(1)} = \frac{1}{5} \left[ 17 - \frac{2}{3} - 0 \right] = \frac{49}{15}
$$
  
\n
$$
x_3^{(1)} = -\frac{1}{6} \left[ -18 - 2\left(\frac{2}{3}\right) + \frac{49}{15} \right] = \frac{241}{90}
$$

 $t and is qu'di la deuxième itération on trouve :$ 

$$
x_1^{(2)} = \frac{1}{3} \left[ 2 - \frac{49}{15} + \frac{241}{90} \right] = 0.4703704
$$
  
\n
$$
x_2^{(2)} = \frac{1}{5} \left[ 17 - 0.4703704 - 2 \left( \frac{241}{90} \right) \right] = 2.234815
$$
  
\n
$$
x_3^{(2)} = -\frac{1}{6} \left[ -18 - 2 \left( 0.4703704 \right) + 2.234815 \right] = 2.784321
$$

 $ainsi\ que\ les\ itérations\ suivantes$ 

On constate que, pour un même nombre d'itérations, la solution approximative obtenue par la méthode de Gauss-Seidel est plus précise. La méthode de Gauss-Seidel converge généralement plus vite que la méthode de Jacobi.

#### Forme matricielle de la méthode Gauss-Seidel 1.4

Ecrivons l'algorithme de Gauss-Seidel sous forme vectorielle.

Comme on a supposé  $a_{ii} \neq 0$  pour  $i = \overline{1,n}$ , alors la matrice est inversible. L'algorithme de Gauss-Seidel s'écrit

$$
x_i^{(k+1)} = \frac{1}{a_{ii}} \left[ b_i - \sum_{j=1}^{i-1} a_{ij} x_i^{(k+1)} - \sum_{j=i+1}^n a_{ij} x_i^{(k)} \right]
$$
(3.7)

Ce qui implique

$$
a_{ii}x_i^{(k+1)} + \sum_{j=1}^{i-1} a_{ij}x_i^{(k+1)} = b_i - \sum_{j=i+1}^n a_{ij}x_i^{(k)}
$$
(3.8)

soit,

$$
\sum_{j=1}^{i} a_{ij} x_i^{(k+1)} = b_i - \sum_{j=i+1}^{n} a_{ij} x_i^{(k)}
$$
(3.9)

Sous forme matricielle, nous avons

$$
(D - L) x^{(k+1)} = b - U x^{(k)}
$$

Cela donne la formule de Gauss-Seidel suivante

$$
x^{(k+1)} = -(D - L)^{-1} Ux^{(k)} + (D - L)^{-1} b,
$$
\n(3.10)

La matrice  $S = (D - L)^{-1} U$  est appelée **matrice de Gauss-Seidel** associée à  $\cal A.$ 

Maintenant, l'Équation (3.10) peut aussi s'écrire comme

$$
x^{(k+1)} = x^{(k)} - \left[I + (D - L)^{-1} U\right] x^{(k)} + (D - L)^{-1} b
$$
  
=  $x^{(k)} - (D - L)^{-1} [D - L - U] x^{(k)} + (D - L)^{-1} b$   
=  $x^{(k)} - (D - L)^{-1} A x^{(k)} + (D - L)^{-1} b$   
=  $x^{(k)} + (D - L)^{-1} [b - A x^{(k)}]$  (3.11)

Donc,

$$
x^{(k+1)} - x^{(k)} = (D - L)^{-1} \left[ b - Ax^{(k)} \right]
$$

 $\,$ ce qui implique  $\,$ 

$$
h^{(k)} = (D - L)^{-1} r^{(k)} \tag{3.12}
$$

où

$$
h^{(k)} = x^{(k+1)} - x^{(k)}
$$

est l'erreur d'approximation et

$$
r^{(k)} = b - Ax^{(k)}
$$

est le vecteur résiduel.

On peut résoudre l'équation suivante

$$
(D - L) h^{(k)} = r^{(k)} \tag{3.13}
$$

pour le vecteur  $h^{(k)}$ , puis on détermine

$$
x^{(k+1)} = x^{(k)} + h^{(k)}\tag{3.14}
$$

Ces équations constituent la méthode de Gauss-Seidel dans un format d'erreur.

#### $1.4.1$ Convergence de la méthode d'itération de Gauss-Seidel

Comme nous l'avons vu dans le paragraphe précédent, l'algorithme de Gauss-Seidel sous forme vectorielle, on procédant à la même façon que pour la méthode de Jacobi, on en déduit le :

Theorem 8 Une condition suffisante de la convergence pour la méthode de  $Gauss-Seidel\_est$ :  $\mathbf{u}$  $\mathcal{L}$ 

$$
||S|| = \left||(D - L)^{-1}U|| < 1.
$$

Démonstration:

$$
x^{(k+1)} = (D - L)^{-1} b + Sx^{(k)}
$$
  
=  $(D - L)^{-1} b + S [(D - L)^{-1} b + Sx^{(k-1)}]$   
=  $(I + S) (D - L)^{-1} b + S^{2}x^{(k-1)}$   
=  $(I + S + S^{2}) (D - L)^{-1} b + S^{3}x^{(k-2)}$   
:  
=  $(I + S + S^{2} + ... + S^{k}) (D - L)^{-1} b + S^{k+1}x^{(0)}$ 

Si  $||S|| < 1$ , alors  $\lim_{k\to\infty} S^{k+1} = 0$  et on a

$$
x = \lim_{k \to \infty} x^{(k+1)} = (I - S)^{-1} (D - L)^{-1} b.
$$

**Example 9** Résoudre le système d'équations suivant par la méthode de Gauss- $Seidel$ :

$$
5x_1 + x_2 + 2x_3 = 19 \t E_1 \n x_1 + 4x_2 - 2x_3 = -2 \t E_2 \n 2x_1 + 3x_2 + 8x_3 = 39 \t E_3
$$

Solution. Clairement, le système d'équations donné est strictement diagonalement dominant. Ainsi, la méthode de Gauss-Seidel convergera certainement.

Encore une fois, nous réécrivons les équations ci-dessus sous la forme suiv- $\quad$  :  $\overline{1}$ 

$$
x_1 = \frac{1}{5} (19 - x_2 - 2x_3)
$$
  
\n
$$
x_2 = \frac{1}{4} (-2 - x_1 + 2x_3)
$$
  
\n
$$
x_3 = \frac{1}{8} (39 - 2x_1 - 3x_3)
$$

Les itérations successives dans la méthode de Gauss-Seidel s'arrêteront si

$$
\left\|x^{(k+1)} - x^{(k)}\right\|_{\infty} < \varepsilon,
$$

où  $k > 0$  et  $\varepsilon$  est la tolérance d'erreur prescrite.

Ici, on prend  $\varepsilon = 0.01$ . Première étape :

$$
x_1^{(0)} = x_2^{(0)} = x_3^{(0)} = 1
$$

Première itération :

$$
x_1^{(1)} = \frac{1}{5} \left( 19 - x_2^{(0)} - 2x_3^{(0)} \right) = \frac{1}{5} \left( 19 - 1 - 2 \right) = 3.2,
$$
  
\n
$$
x_2^{(1)} = \frac{1}{4} \left( -2 - x_1^{(1)} + 2x_3^{(0)} \right) = \frac{1}{4} \left( -2 - 3.2 + 2 \right) = -0.8,
$$
  
\n
$$
x_3^{(1)} = \frac{1}{8} \left( 39 - 2x_1^{(1)} - 3x_3^{(1)} \right) = \frac{1}{8} \left( 39 - 6.4 + 2.4 \right) = 4.375
$$

Ici

$$
\left|x^{(1)} - x^{(0)}\right|_{\infty} = \max\{2.2, 1.8, 3.375\} = 3.375 > \varepsilon.
$$

Seconde itération :

$$
x_1^{(2)} = \frac{1}{5} \left( 19 - x_2^{(1)} - 2x_3^{(1)} \right) = \frac{1}{5} \left( 19 + 0.8 - 2 \times 4.375 \right) = 2.21,
$$
  
\n
$$
x_2^{(2)} = \frac{1}{4} \left( -2 - x_1^{(2)} + 2x_3^{(1)} \right) = \frac{1}{4} \left( -2 - 2.21 + 2 \times 4.375 \right) = 1.135,
$$
  
\n
$$
x_3^{(2)} = \frac{1}{8} \left( 39 - 2x_1^{(2)} - 3x_3^{(2)} \right) = \frac{1}{8} \left( 39 - 2 \times 2.21 - 3 \times 1.135 \right) = 3.89687
$$

Dans ce cas,

$$
\left\|x^{(2)} - x^{(1)}\right\|_{\infty} = \{\max\{0.99, 1.935, 0.478125\} = 1.935 > \varepsilon.\}
$$

## Troisième itération

$$
x_1^{(3)} = \frac{1}{5} \left( 19 - x_2^{(2)} - 2x_3^{(2)} \right) = \frac{1}{5} (19 - 1.135 - 2 \times 3.89687) = 2.01425,
$$
  
\n
$$
x_2^{(3)} = \frac{1}{4} \left( -2 - x_1^{(3)} + 2x_3^{(2)} \right) = \frac{1}{4} \left( -2 - 2.01425 + 2 \times 3.89687 \right) = 0.94487,
$$
  
\n
$$
x_3^{(3)} = \frac{1}{8} \left( 39 - 2x_1^{(3)} - 3x_3^{(3)} \right) = \frac{1}{8} (39 - 2 \times 2.01425 - 3 \times 0.94487) = 4.01711.
$$

Dans ce cas,

$$
\left|x^{(3)} - x^{(2)}\right|_{\infty} = \max\left\{0.19575, 0.190125, 0.120234\right\} = 0.190125 > \varepsilon.
$$

## Quatrième itération :

$$
x_1^{(4)} = \frac{1}{5} \left( 19 - x_2^{(3)} - 2x_3^{(3)} \right) = \frac{1}{5} (19 - 0.94487 - 2 \times 4.01711) = 2.00418,
$$
  
\n
$$
x_2^{(4)} = \frac{1}{4} \left( -2 - x_1^{(3)} + 2x_3^{(4)} \right) = \frac{1}{4} \left( -2 - 2.00418 + 2 \times 4.01711 \right) = 1.00751,
$$
  
\n
$$
x_3^{(4)} = \frac{1}{8} \left( 39 - 2x_1^{(4)} - 3x_3^{(4)} \right) = \frac{1}{8} (39 - 2 \times 2.00418 - 3 \times 1.00751) = 3.99641.
$$

Aussi

$$
\left\|x^{(4)} - x^{(3)}\right\|_{\infty} = \max\left\{0.0100688, 0.0626344, 0.0209707\right\} = 0.0626344 > \varepsilon.
$$

Cinquième itération :

$$
x_1^{(5)} = \frac{1}{5} \left( 19 - x_2^{(4)} - 2x_3^{(4)} \right) = \frac{1}{5} (19 - 1.00751 - 2 \times 3.99641) = 2.00004,
$$
  
\n
$$
x_2^{(5)} = \frac{1}{4} \left( -2 - x_1^{(5)} + 2x_3^{(4)} \right) = \frac{1}{4} (-2 - 2.00004 + 2 \times 3.99614) = 0.998059,
$$
  
\n
$$
x_3^{(5)} = \frac{1}{8} \left( 39 - 2x_1^{(5)} - 3x_3^{(5)} \right) = \frac{1}{8} (39 - 2 \times 2.00004 - 3 \times 0.998059) = 4.00072.
$$

Finalement,

$$
\left\|x^{(5)} - x^{(4)}\right\|_{\infty} = \max\left\{0.00413859, 0.0094507, 0.00457866\right\} = 0.0094507 < \varepsilon.
$$

Par conséquent, nous nous arrêterons ici.

Ainsi, la séquence d'approximations successives se termine à la cinquième itération.

Par conséquent, la solution requise du système d'équations donné est

$$
x_1 = 2, x_2 = 1
$$
 et  $x_3 = 4$ .

Exercise 4. Résoudre le système d'équations suivant

$$
\begin{cases}\n2.412x_1 + 9.879x_2 + 1.564x_3 = 4.89, & E_1 \\
1.876x_1 + 2.985x_2 - 11.62x_3 = -0.972, & E_2 \\
12.214x_1 + 2.367x_2 + 3.672x_3 = 7.814.\n\end{cases}
$$

corriger à deux décimales près

a. Méthode de Gauss-Jacobi

b. Méthode de Gauss-Seidel

### Solution:

Nous réorganisons d'abord le système d'équations donné de sorte que le système résultant soit le suivant :

$$
\begin{cases}\n12.214x_1 + 2.367x_2 + 3.672x_3 = 7.814. & E_1 \\
2.412x_1 + 9.879x_2 + 1.564x_3 = 4.89, & E_2 \\
1.876x_1 + 2.985x_2 - 11.62x_3 = -0.972, & E_3\n\end{cases}
$$

Or le système d'équations est strictement diagonalement dominant. Ainsi, la méthode Gauss-Jacobi ainsi que la méthode de Gauss-Seidel convergera certainement.

Encore une fois, nous réécrivons les équations ci-dessus sous la forme suiv- $% \mathbb{R}$  ante :  $\overline{1}$ 

$$
x_1 = \frac{1}{12_1^{12_1}} (7.814 - 2.367x_2 - 3.672x_3)
$$
  
\n
$$
x_2 = \frac{1}{9.8_1^{12_1}} (4.89 - 2.412x_1 - 1.564x_3)
$$
  
\n
$$
x_3 = \frac{1}{-11.62} (-0.972 - 1.876x_1 - 2.985x_2)
$$

Les itérations successives dans les méthodes itératives s'arrêteront si

$$
\left\|x^{(k+1)} - x^{(k)}\right\|_{\infty} < \varepsilon,
$$

où  $k>0$  et  $\varepsilon$  est la tolérance d'erreur prescrite.

Ici, on prend  $\varepsilon = 0, 01$ .

a. Méthode de Jacobi

Première étape :

$$
x_1^{(0)} = x_2^{(0)} = x_3^{(0)} = 0
$$

Première itération :

$$
x_1^{(1)} = \frac{1}{12_1 21} \left( 7.814 - 2.367 x_2^{(0)} - 3.672 x_3^{(0)} \right) = 0.639758,
$$
  
\n
$$
x_2^{(1)} = \frac{1}{9.879} \left( 4.89 - 2.412 x_1^{(0)} - 1.564 x_3^{(0)} \right) = 0.494989,
$$
  
\n
$$
x_3^{(1)} = \frac{1}{-11.62} \left( -0.972 - 1.876 x_1^{(0)} - 2.985 x_2^{(0)} \right) = 0.0836489
$$

Aussi,

$$
\left\|x^{(1)} - x^{(0)}\right\|_{\infty} = \max\left\{0.639758, 0.494989, 0.0836489\right\} = 0.639758 > \varepsilon.
$$

## Deuxième itération :

$$
x_1^{(2)} = \frac{1}{12,21} \left( 7.814 - 2.367 x_2^{(1)} - 3.672 x_3^{(1)} \right) = 0.518684,
$$
  
\n
$$
x_2^{(2)} = \frac{1}{9.879} \left( 4.89 - 2.412 x_1^{(1)} - 1.564 x_3^{(1)} \right) = 0.325547,
$$
  
\n
$$
x_3^{(2)} = \frac{1}{-11.62} \left( -0.972 - 1.876 x_1^{(1)} - 2.985 x_2^{(1)} \right) = 0.31409.
$$
  
\n
$$
\left| x^{(2)} - x^{(1)} \right|_{\infty} = \max \{ 0.121074, 0.169442, 0.23044 \} = 0.23044 > \varepsilon.
$$

Troisième itération :

$$
x_1^{(3)} = \frac{1}{12_1 21} \left( 7.814 - 2.367 x_2^{(2)} - 3.672 x_3^{(2)} \right) = 0.482241,
$$
  
\n
$$
x_2^{(3)} = \frac{1}{9.879} \left( 4.89 - 2.412 x_1^{(2)} - 1.564 x_3^{(2)} \right) = 0.318625,
$$
  
\n
$$
x_3^{(3)} = \frac{1}{-11.62} \left( -0.972 - 1.876 x_1^{(2)} - 2.985 x_2^{(2)} \right) = 0.251016.
$$

Dans ce cas,

$$
\left\|x^{(3)} - x^{(2)}\right\|_{\infty} = \max\left\{0.0364426, 0.00692172, 0.0630741\right\} = 0.0630741 > \varepsilon.
$$

Quatrième itération :

$$
x_1^{(4)} = \frac{1}{12_1 21} \left( 7.814 - 2.367 x_2^{(3)} - 3.672 x_3^{(3)} \right) = 0.502545,
$$
  
\n
$$
x_2^{(4)} = \frac{1}{9.879} \left( 4.89 - 2.412 x_1^{(3)} - 1.564 x_3^{(3)} \right) = 0.337508,
$$
  
\n
$$
x_3^{(4)} = \frac{1}{-11.62} \left( -0.972 - 1.876 x_1^{(3)} - 2.985 x_2^{(3)} \right) = 0.243355.
$$

Aussi

$$
\left\|x^{(4)} - x^{(3)}\right\|_{\infty} = \max\left\{0.0203039, 0.088832, 0.00766159\right\} = 0.0203039 > \varepsilon.
$$

## Cinquième itération

$$
x_1^{(5)} = \frac{1}{12_1 21} \left( 7.814 - 2.367 x_2^{(4)} - 3.672 x_3^{(4)} \right) = 0.501186,
$$
  
\n
$$
x_2^{(5)} = \frac{1}{9.879} \left( 4.89 - 2.412 x_1^{(4)} - 1.564 x_3^{(4)} \right) = 0.333764,
$$
  
\n
$$
x_3^{(5)} = \frac{1}{-11.62} \left( -0.972 - 1.876 x_1^{(4)} - 2.985 x_2^{(4)} \right) = 0.251483.
$$

Dans ce cas,

$$
\left\|x^{(5)} - x^{(4)}\right\|_{\infty} = \max\left\{0.00135609, 0.00374433, 0.00812879\right\} = 0.00812879 > \varepsilon.
$$

## Sixième itération :

$$
x_1^{(6)} = \frac{1}{12_1^{21}} \left( 7.814 - 2.367 x_2^{(5)} - 3.672 x_3^{(5)} \right) = 0.499471,
$$
  
\n
$$
x_2^{(6)} = \frac{1}{9.879} \left( 4.89 - 2.412 x_1^{(5)} - 1.564 x_3^{(5)} \right) = 0.332808,
$$
  
\n
$$
x_3^{(6)} = \frac{1}{-11.62} \left( -0.972 - 1.876 x_1^{(5)} - 2.985 x_2^{(5)} \right) = 0.250303.
$$

 $A$ ussi

$$
\left\|x^{(6)} - x^{(5)}\right\|_{\infty} = \max\left\{0.0017182, 0.00095582, 0.0011808\right\} = 0.0017182 > \varepsilon.
$$

## Septième itération :

$$
x_1^{(7)} = \frac{1}{12,21} \left( 7.814 - 2.367 x_2^{(6)} - 3.672 x_3^{(6)} \right) = 0.500011,
$$
  
\n
$$
x_2^{(7)} = \frac{1}{9.879} \left( 4.89 - 2.412 x_1^{(6)} - 1.564 x_3^{(6)} \right) = 0.333415,
$$
  
\n
$$
x_3^{(7)} = \frac{1}{-11.62} \left( -0.972 - 1.876 x_1^{(6)} - 2.985 x_2^{(6)} \right) = 0.24978.
$$

Finalement,

$$
\left\|x^{(7)} - x^{(6)}\right\|_{\infty} = \max\left\{0.000540225, 0.000606444, 0.000544932\right\} = 0.000606444 < \varepsilon.
$$

Par conséquent, nous nous arrêterons ici.

Ainsi, la séquence d'approximations successives se termine à la septième itération.

Par conséquent, la solution requise du système d'équations donné est

$$
x_1 = 0.50
$$
,  $x_2 = 0.33$  et  $x_3 = 0.25$ .

b. Méthode de Gauss-Seidel Première étape :

$$
x_1^{(0)} = x_2^{(0)} = x_3^{(0)} = 0.
$$

Première itération :

$$
x_1^{(1)} = \frac{1}{12_1 21} \left( 7.814 - 2.367 x_2^{(0)} - 3.672 x_3^{(0)} \right) = 0.639758,
$$
  
\n
$$
x_2^{(1)} = \frac{1}{9.879} \left( 4.89 - 2.412 x_1^{(1)} - 1.564 x_3^{(0)} \right) = 0.33879,
$$
  
\n
$$
x_3^{(1)} = \frac{1}{-11.62} \left( -0.972 - 1.876 x_1^{(1)} - 2.985 x_2^{(1)} \right) = 0.273965.
$$

$$
\left\|x^{(1)} - x^{(0)}\right\|_{\infty} = \max\left\{0.639758, 0.33879, 0.273965\right\} = 0.639758 > \varepsilon.
$$

Deuxième itération :

$$
\begin{array}{l} x_1^{(2)}=\dfrac{1}{12_1 21} \left(7.814-2.367 x_2^{(1)}-3.672 x_3^{(1)}\right)=0.491738,\\ x_2^{(2)}=\dfrac{1}{9.879} \left(4.89-2.412 x_1^{(2)}-1.564 x_3^{(1)}\right)=0.331557,\\ x_3^{(2)}=\dfrac{1}{-11.62} \left(-0.972-1.876 x_1^{(2)}-2.985 x_2^{(2)}\right)=0.24821. \end{array}
$$

$$
\left\|x^{(2)} - x^{(1)}\right\|_{\infty} = \max\left\{0.14802, 0.00723325, 0.0257553\right\} = 0.14802 > \varepsilon
$$

Troisième itération :

$$
x_1^{(3)} = \frac{1}{12_1 21} \left( 7.814 - 2.367 x_2^{(2)} - 3.672 x_3^{(2)} \right) = 0.500883,
$$
  
\n
$$
x_2^{(3)} = \frac{1}{9.879} \left( 4.89 - 2.412 x_1^{(3)} - 1.564 x_3^{(2)} \right) = 0.333401,
$$
  
\n
$$
x_3^{(3)} = \frac{1}{-11.62} \left( -0.972 - 1.876 x_1^{(3)} - 2.985 x_2^{(3)} \right) = 0.25016.
$$

Dans ce cas,

$$
\left\|x^{(3)} - x^{(2)}\right\|_{\infty} = \max\left\{0.0091448, 0.00184472, 0.00195027\right\} = 0.0091448 > \varepsilon.
$$

## Quatrième itération :

$$
x_1^{(4)} = \frac{1}{12_1 21} \left( 7.814 - 2.367 x_2^{(3)} - 3.672 x_3^{(3)} \right) = 0.499939,
$$
  
\n
$$
x_2^{(4)} = \frac{1}{9.879} \left( 4.89 - 2.412 x_1^{(4)} - 1.564 x_3^{(3)} \right) = 0.333323,
$$
  
\n
$$
x_3^{(4)} = \frac{1}{-11.62} \left( -0.972 - 1.876 x_1^{(4)} - 2.985 x_2^{(4)} \right) = 0.249987.
$$

Dans ce cas,

$$
\left\|x^{(4)} - x^{(3)}\right\|_{\infty} = \max\{0.000943823, 0.0000783198, 0.000172495\}
$$
  
= 0.000943 <  $\varepsilon$ .

Par conséquent, nous nous arrêterons ici.

Ainsi, la séquence d'approximations successives se termine à la troixième itération.

Par conséquent, la solution requise du système d'équations donné est

$$
x_1 = 0.50
$$
,  $x_2 = 0.33$  et  $x_3 = 0.25$ .

Example 10 Résoudre le système d'équations linéaires suivant à l'aide de la forme matricielle de la méthode de Gauss-Seidel

$$
4x_1 - 2x_2 + x_3 = 4
$$
  

$$
x_1 - 4x_2 + x_3 = 0
$$
  

$$
x_1 + 2x_2 + 5x_3 = 7
$$

Utilisez le vecteur d'approximation initial,  $x^{(0)} = \begin{bmatrix} 0 & 0 & 0 \end{bmatrix}^T$ .

**Rép:** La matrice  $A = -L + D - U$  peut s'écrire comme suit

$$
\begin{bmatrix} 4 & -2 & 1 \\ 1 & -4 & 1 \\ 1 & 2 & 5 \end{bmatrix} = \begin{bmatrix} 0 & 0 & 0 \\ 1 & 0 & 0 \\ 1 & 2 & 0 \end{bmatrix} + \begin{bmatrix} 4 & 0 & 0 \\ 0 & -4 & 0 \\ 0 & 0 & 5 \end{bmatrix} + \begin{bmatrix} 0 & -2 & 1 \\ 0 & 0 & 1 \\ 0 & 0 & 0 \end{bmatrix}
$$

En utilisant la méthode de Gauss-Seidel (3.10), on a

$$
x^{(k+1)} = -(D - L)^{-1} Ux^{(k)} + (D - L)^{-1} b,
$$

$$
\begin{bmatrix} x_1^{(k+1)} \\ x_2^{(k+1)} \\ x_3^{(k+1)} \end{bmatrix} = - \left( \begin{bmatrix} 4 & 0 & 0 \\ 0 & -4 & 0 \\ 0 & 0 & 5 \end{bmatrix} + \begin{bmatrix} 0 & 0 & 0 \\ 1 & 0 & 0 \\ 1 & 2 & 0 \end{bmatrix} \right)^{-1} \begin{bmatrix} 0 & -2 & 1 \\ 0 & 0 & 1 \\ 0 & 0 & 0 \end{bmatrix} \begin{bmatrix} x_1^{(k)} \\ x_2^{(k)} \\ x_3^{(k)} \end{bmatrix} + \left( \begin{bmatrix} 4 & 0 & 0 \\ 0 & -4 & 0 \\ 0 & 0 & 5 \end{bmatrix} + \begin{bmatrix} 0 & 0 & 0 \\ 1 & 0 & 0 \\ 1 & 2 & 0 \end{bmatrix} \right)^{-1} \begin{bmatrix} 4 \\ 0 \\ 7 \end{bmatrix}
$$

En utilisant  $k = 0$ , et le vecteur initial,

 $\boldsymbol{x}^{(0)} = \begin{bmatrix} 0 & 0 & 0 \end{bmatrix}^T$ 

dans le système ci-dessus, la première itération  $x^{(0)}$  est donnée par

$$
x^{(1)} = \left[1 \quad 0.25 \quad 1.1\right]^T
$$

De la même manière, les autres itérations sont données par:

Itération 2 0.850000 0.487500 1.035000 Itération 3  $0.985000$   $0.505000$   $1.001000$ Itération 4  $1.002250 \> \ 0.500813 \> \ 0.999225$ Itération 5 1.000600 0.499956 0.999897 Itération 6  $1.000004 \quad 0.499975 \quad 1.000009$ Après six itérations, la solution est la suivante

 $x_1 = 1.000004, x_2 = 0.499975, x_3 = 1.000009$ 

#### $1.5$ Méthode de relaxation

### 1.5.1 Rayon spectral et convergence des normes

**Definition 11** Soit A une matrice carrée arbitraire  $n \times n$ . Le spectre de A est défini comme l'ensemble de toutes les valeurs propres  $\lambda_i$  (i = 1, 2,  $\cdots$ , n) de A. Le rayon spectral de A, noté  $\rho(A)$ , est défini comme

$$
\varrho(A) = \max_{1 \leq i \leq n} |\lambda_i|.
$$

**Theorem 12** Soit A une matrice carrée arbitraire  $n \times n$ . Alors, pour toute norme de matrice

$$
\varrho(A) \leqslant \|A\|.
$$

**Corollary 13** Pour une matrice carrée A,  $\rho(A) < 1$  si et seulement si  $||A|| < 1$ .

### 1.5.2 Ecriture vectorielle de l'algorithme de Relaxation

Rappelons l'algorithme de Gauss-Seidel s'écrit

$$
x_i^{(k+1)} = \frac{1}{a_{ii}} \left[ b_i - \sum_{j=1}^{i-1} a_{ij} x_i^{(k+1)} - \sum_{j=i+1}^n a_{ij} x_i^{(k)} \right]
$$
(3.7)

et introduisons un paramètre d'accélération  $\omega$  pour considérer la modification suivante de l'équation  $(3.7)$ :

$$
z_i^{(k+1)} = \frac{1}{a_{ii}} \left[ b_i - \sum_{j=1}^{i-1} a_{ij} x_i^{(k+1)} - \sum_{j=i+1}^{n} a_{ij} x_i^{(k)} \right]
$$
(4.1)

$$
x_i^{(k+1)} = (1 - \omega) x_i^{(k)} + \omega z_i^{(k+1)}
$$
  
=  $(1 - \omega) x_i^{(k)} + \frac{\omega}{a_{ii}} \left[ b_i - \sum_{j=1}^{i-1} a_{ij} x_i^{(k+1)} - \sum_{j=i+1}^{n} a_{ij} x_i^{(k)} \right],$   
 $i = 1, 2, \dots, n$  and  $k = 0, 1, 2, \dots$  4.2

Lorsque  $\omega = 1$ , nous avons la méthode régulière de Gauss-Seidel. Le paramètre  $\omega$  est également connu sous le nom de facteur de relaxation, qui se situe généralement dans la plage  $0 < \omega < 2$ . Si  $1 < \omega < 2$ , alors le schéma est connu comme une méthode de sur-relaxation, et si  $0 < \omega < 1$ , on parle alors de méthode de sous-relaxation. Le schéma itératif de l'équation (4.2) avec une valeur optimale de  $\omega$  est appelé la méthode SOR.

Example 14 Résolvez l'ensemble suivant d'équations linéaires à l'aide de la méthode SOR avec le paramètre de relaxation  $\omega = 1.1$ .

$$
4x_1 - x_2 - x_3 = 99.875
$$
  
\n
$$
2x_1 - 4x_2 + x_4 = -99.6875
$$
  
\n
$$
2x_1 - 4x_3 + x_4 = 0.3125
$$
  
\n
$$
x_1 + x_3 - 2x_4 = 0.25
$$

**Rép:** En utilisant la forme matricielle  $(4.2)$ , nous avons

$$
x_i^{(k+1)} = (1 - \omega) x_i^{(k)} + \frac{\omega}{a_{ii}} \left[ b_i - \sum_{j=1}^{i-1} a_{ij} x_i^{(k+1)} - \sum_{j=i+1}^n a_{ij} x_i^{(k)} \right], \quad i = 1, 2, \cdots, n
$$

Nous avons les équations suivantes pour le système donné avec le paramètre de relaxation  $\omega = 1.1$ 

$$
x_1^{(k+1)} = (-0.1)x_1^{(k)} + \frac{1.1}{4} \left(99.875 + x_2^{(k)} + x_3^{(k)}\right)
$$
  
\n
$$
x_2^{(k+1)} = (-0.1)x_2^{(k)} + \frac{1.1}{4} \left(99.6875 + 2x_1^{(k+1)} + x_4^{(k)}\right)
$$
  
\n
$$
x_3^{(k+1)} = (-0.1)x_3^{(k)} - \frac{1.1}{4} \left(0.3125 - 2x_1^{(k+1)} - x_4^{(k+1)}\right)
$$
  
\n
$$
x_4^{(k+1)} = (-0.1)x_4^{(k)} - \frac{1.1}{2} \left(0.25 - x_2^{(k+1)} - x_3^{(k+1)}\right)
$$

En utilisant l'approximation initiale  $x^{(0)} = \begin{bmatrix} 0 & 0 & 0 & 0 \end{bmatrix}^T$ . dans le système ci-dessus, nous obtenons les 10 premières itérations suivantes

Iteration 1  $27.465626\,$ 42.520157 15.020157 31.509674 Itération 2 40.542648 54.125664 29.375664 42.637264 Itération 3 46.374222 59.232567 34.207565 46.990845 Itération 4 48.524235 61.101612 36.104115 48.626564 Itération 5 49.344776 61.815834 36.815582 49.247124 Itération 6 49.654785 62.085575 37.085594 49.481934 Itération 7 49.772217 62.187759 37.187752 49.570839 Itération 8 37.226440 49.816673 62.226437 49.604500 Itération 9 49.833504 62.241085 37.241085 49.617241 Itération 10  $49.839874 \> \ \ 62.246632 \> \ \ 37.246628 \> \ \ 49.622070$ La solution finale après 10 itérations est donc donnée par  $x_1^{(10)} = 49.839874$ ,<br>  $x_2^{(10)} = 62.246632$ ,  $x_3^{(10)} = 37.246628$ ,  $x_4^{(10)} = 49.622070$ 

### Convergence de la méthode SOR 1.6

Réécrivons les Équations  $(4.1)-(4.2)$  sous la forme matricielle suivante :

$$
z^{(k+1)} = D^{-1} \left[ b - Lx^{(k+1)} - Ux^{(k)} \right]
$$
 (4.3)

$$
x^{(k+1)} = \omega z^{(k+1)} + (1 - \omega) x^{(k)}, \quad k = 0, 1, 2, \cdots
$$
 (4.4)

Par conséquent, à partir des équations  $(4.3)$  et  $(4.4)$ , nous obtenons

$$
x^{(k+1)} = \omega D^{-1} \left[ b - Lx^{(k+1)} - Ux^{(k)} \right] + (1 - \omega) x^{(k)}, \quad k = 0, 1, 2, \cdots \quad (4.5)
$$

Ceci implique que

 $\implies$ 

$$
(I + \omega D^{-1}L) x^{(k+1)} = [(1 - \omega) I - \omega D^{-1}U] x^{(k)} + \omega D^{-1}b, \quad k = 0, 1, 2, \cdots
$$

$$
x^{(k+1)} = (I + \omega D^{-1}L)^{-1} [(1 - \omega) I - \omega D^{-1}U] x^{(k)} + \omega (I + \omega D^{-1}L)^{-1} D^{-1}b
$$
  
= 
$$
(D + \omega L)^{-1} [(1 - \omega) D - \omega U] x^{(k)} + \omega (D + \omega L)^{-1} b \quad k = 0, 1, 2(4.6)
$$

Par conséquent, à partir de l'équation (4.6), nous avons

$$
x^{(k+1)} = R_{SOR}x^{(k)} + \omega (D + \omega L)^{-1} b, \qquad (4.7)
$$

$$
R_{SOR} = (D + \omega L)^{-1} [(1 - \omega) D - \omega U].
$$

Il a été établi que si A est symétrique et définie positive, alors  $\rho(R_{SOR})$  < 1 pour  $0 < \omega < 2$ . Ainsi, la convergence du processus d'itération s'ensuit, mais nous nous intéressons généralement aux convergence plutôt qu'une simple convergence.

Le paramètre  $\omega$  est à choisir de manière optimale pour minimiser  $\rho(R_{SOR})$ , c'est-à-dire le rayon spectral de  $R_{SOR}$  afin de faire converger  $x^{(k)}$  vers x le plus rapidement possible.

La valeur optimale  $\omega^*$  du facteur de relaxation pour lequel la convergence la plus rapide a lieu est donnée par

$$
\omega^* = \frac{2}{1 + \sqrt{1 - \varrho(S)}},\tag{4.8}
$$

où  $S = -(L+D)^{-1}U$  est la matrice d'itération de la méthode de Gauss-Seidel. Maintenant, l'équation (4.8) peut également être écrite comme

$$
x^{(k+1)} = (D + \omega L)^{-1} [(1 - \omega) D - \omega U] x^{(k)} + \omega (D + \omega L)^{-1} b
$$

$$
x^{(k+1)} = x^{(k)} - Ix^{(k)} + (D + \omega L)^{-1} [(1 - \omega) D - \omega U] x^{(k)} + \omega (D + \omega L)^{-1} b
$$
  
\n
$$
= x^{(k)} - (D + \omega L)^{-1} (D + \omega L) x^{(k)} + (D + \omega L)^{-1} [(1 - \omega) D - \omega U] x^{(k)} + \omega (D + \omega L)^{-1} b
$$
  
\n
$$
= x^{(k)} - (D + \omega L)^{-1} [(D + \omega L) - (1 - \omega) D - \omega U] x^{(k)} + \omega (D + \omega L)^{-1} b
$$
  
\n
$$
= x^{(k)} - \omega (D + \omega L)^{-1} [L - D - U] x^{(k)} + \omega (D + \omega L)^{-1} b
$$
  
\n
$$
= x^{(k)} - \omega (D + \omega L)^{-1} A x^{(k)} + \omega (D + \omega L)^{-1} b
$$
  
\n
$$
= x^{(k)} + \omega (D + \omega L)^{-1} (b - A x^{(k)})
$$
  
\n
$$
= x^{(k)} + \omega (D + \omega L)^{-1} r^{(k)}, \quad k = 0, 1, 2, ...
$$
  
\n(4.9)

où  $r^{(k)} = b - Ax^{(k)}$  est le vecteur des résidus.

Par conséquent, à partir de l'équation (4.9), nous obtenons

$$
h^{(k)} = \omega (D + \omega L)^{-1} r^{(k)}, \quad k = 0, 1, 2, \dots
$$
 (4.10)

où  $h^{(k)} = x^{(k+1)} - x^{(k)}$  est l'erreur d'approximation.

On peut résoudre l'équation suivante

$$
(D + \omega L) h^{(k)} = \omega r^{(k)} \tag{4.11}
$$

pour le vecteur  $h^{(k)}$ , puis on détermine

$$
x^{(k+1)} = x^{(k)} + h^{(k)}\tag{4.12}
$$

Ces équations décrivent la méthode SOR dans son format d'erreur.

où

Example 15 Résoudre le système d'équations linéaires suivant

$$
3.1x1 + 9.4x2 - 1.5x3 = 22.9
$$
  

$$
2.1x1 - 1.5x2 + 8.4x3 = 28.8
$$
  

$$
6.7x1 + 1.1x2 + 2.2x3 = 20.5
$$

corriger à deux décimales près

a. Méthode de Gauss-Seidel

b. Méthode SOR

Solution: Nous réorganisons d'abord le système d'équations donné afin que le système résultant soit le suivant :  $\,$ 

$$
6.7x_1 + 1.1x_2 + 2.2x_3 = 20.5
$$
  

$$
3.1x_1 + 9.4x_2 - 1.5x_3 = 22.9
$$
  

$$
2.1x_1 - 1.5x_2 + 8.4x_3 = 28.8
$$

Maintenant, le système d'équations est strictement diagonalement dominant. Ainsi, la méthode de Gauss-Seidel convergera certainement. Nous avons

$$
\begin{bmatrix} 6.7 & 1.1 & 2.2 \ 3.1 & 9.4 & -1.5 \ 2.1 & -1.5 & 8.4 \end{bmatrix} = \begin{bmatrix} 0 & 0 & 0 \ 3.1 & 0 & 0 \ 2.1 & -1.5 & 0 \end{bmatrix} + \begin{bmatrix} 6.7 & 0 & 0 \ 0 & 9.4 & 0 \ 0 & 0 & 8.4 \end{bmatrix} + \begin{bmatrix} 0 & 1.1 & 2.2 \ 0 & 0 & -1.5 \ 0 & 0 & 0 \end{bmatrix}
$$

Ici, on prend  $\varepsilon = 0.0002$ .

a. Méthode de Gauss-Seidel

En utilisant l'équation  $(3.12)-(3.14)$ , nous obtenons

$$
x^{(k+1)} = x^{(k)} + h^{(k)}
$$

où

$$
h^{(k)} = (D - L)^{-1} r^{(k)}
$$

 ${\it et}$ 

$$
r^{(k)} = b - Ax^{(k)}
$$

Première étape :

$$
x_1^{(0)} = x_2^{(0)} = x_3^{(0)} = 0.
$$

Première itération :

$$
r^{(0)} = b - Ax^{(0)} = \begin{pmatrix} 20.5 \\ 22.9 \\ 28.8 \end{pmatrix}
$$

$$
h^{(0)} = (D - L)^{-1} r^{(0)} = \left( \begin{bmatrix} 0.149254 & 0 & 0 \\ -0.049222 & 0.106383 & 0 \\ -0.0461031 & 0.018997 & 0.119048 \end{bmatrix} \right) \begin{pmatrix} 20.5 \\ 22.9 \\ 28.8 \end{pmatrix} = \begin{pmatrix} 3.0597 \\ 1.42712 \\ 2.91849 \end{pmatrix}
$$

$$
x^{(1)} = x^{(0)} + h^{(0)} = \begin{pmatrix} 3.0597 \\ 1.42712 \\ 2.91849 \end{pmatrix}
$$

$$
\left\| x^{(1)} - x^{(0)} \right\|_{\infty} = \max \{ 3.0597, 1.42712, 2.91849 \} = 3.0597 > \varepsilon
$$

Deuxième itération :  $% \mathcal{N}$ 

$$
r^{(1)} = b - Ax^{(1)} = \begin{pmatrix} -7.99051 \\ 4.37773 \\ 0 \end{pmatrix}
$$

$$
h^{(1)} = (D - L)^{-1} r^{(1)} = \left( \begin{bmatrix} 0.149254 & 0 & 0 \\ -0.049222 & 0.106383 & 0 \\ -0.0461031 & 0.018997 & 0.119048 \end{bmatrix} \right) \left( \begin{array}{c} -7.99051 \\ 4.37773 \\ 0 \end{array} \right) = \left( \begin{array}{c} -1.19261 \\ 0.859025 \\ 0.451551 \end{array} \right)
$$
  

$$
x^{(2)} = x^{(1)} + h^{(1)} = \left( \begin{array}{c} 1.86709 \\ 2.28614 \\ 3.37004 \end{array} \right)
$$

 $\left\|x^{(2)} - x^{(1)}\right\|_{\infty} = \max\{1.19261, 0.859025, 0.451551\} = 1.19261 > \varepsilon$ 

Troisième itération :  $% \mathcal{N}$ 

$$
r^{(2)} = b - Ax^{(2)} = \begin{pmatrix} -1.93834 \\ 0.677326 \\ 0 \end{pmatrix}
$$
  
\n
$$
h^{(2)} = (D - L)^{-1} r^{(2)} = \left( \begin{bmatrix} 0.149254 & 0 & 0 \\ -0.049222 & 0.106383 & 0 \\ -0.0461031 & 0.018997 & 0.119048 \end{bmatrix} \right) \begin{pmatrix} -1.93834 \\ 0.677326 \\ 0 \end{pmatrix} = \begin{pmatrix} -0.289304 \\ 0.167465 \\ 0.10223 \end{pmatrix}
$$
  
\n
$$
x^{(3)} = x^{(2)} + h^{(2)} = \begin{pmatrix} 1.57778 \\ 2.45361 \\ 3.47227 \end{pmatrix}
$$
  
\n
$$
\left\| x^{(3)} - x^{(2)} \right\|_{\infty} = \max \{ 0.289304, 0.167465, 0.102233 \} = 0.289304 > \varepsilon
$$

Quatrième itération :

$$
r^{(3)} = b - Ax^{(3)} = \begin{pmatrix} -0.409118 \\ 0.153346 \\ 0 \end{pmatrix}
$$
  
\n
$$
h^{(3)} = (D - L)^{-1} r^{(3)} = \begin{pmatrix} 0.149254 & 0 & 0 \\ -0.049222 & 0.106383 & 0 \\ -0.0461031 & 0.018997 & 0.119048 \end{pmatrix} \begin{pmatrix} -0.409118 \\ 0.153346 \\ 0 \end{pmatrix} = \begin{pmatrix} -0.0610624 \\ 0.036451 \\ 0.0217747 \end{pmatrix}
$$
  
\n
$$
x^{(4)} = x^{(3)} + h^{(3)} = \begin{pmatrix} 1.51672 \\ 2.49006 \\ 3.49404 \end{pmatrix}
$$

 $\left\|x^{(4)} - x^{(3)}\right\|_{\infty} = \max\left\{0.0610624, 0.036451, 0.0217747\right\} = 0.0610624 > \varepsilon$ Cinquième itération :

$$
r^{()} = b - Ax^{()} = \begin{pmatrix} \ & \ \\ & \end{pmatrix}
$$

$$
h^{()} = (D - L)^{-1} r^{()} = \left( \begin{bmatrix} 0.149254 & 0 & 0 \\ -0.049222 & 0.106383 & 0 \\ -0.0461031 & 0.018997 & 0.119048 \end{bmatrix} \right) \left( \begin{array}{c} \end{array} \right) = \left( \begin{array}{c} \end{array} \right)
$$

$$
x^{()} = x^{()} + h^{()} = \left( \begin{array}{c} \end{array} \right)
$$

$$
\left\| x^{()} - x^{()} \right\|_{\infty} = \max \left\{ \right\} = \gt \varepsilon
$$

Sixième itération :

$$
r^{()} = b - Ax^{()} = \begin{pmatrix} \ & \ \\ & \end{pmatrix}
$$

$$
h^{(1)} = (D - L)^{-1} r^{(1)} = \left( \begin{bmatrix} 0.149254 & 0 & 0 \\ -0.049222 & 0.106383 & 0 \\ -0.0461031 & 0.018997 & 0.119048 \end{bmatrix} \right) \left( \begin{array}{c} 0 \end{array} \right) = \left( \begin{array}{c} 0 \end{array} \right)
$$

$$
x^{(1)} = x^{(1)} + h^{(1)} = \left( \begin{array}{c} 0 \end{array} \right)
$$

$$
\left\| x^{(1)} - x^{(1)} \right\|_{\infty} = \max \left\{ \frac{1}{2} = 0 \right\}
$$

 ${\bf Septi\`eme}$ itération :

$$
r^{()} = b - Ax^{()} = \begin{pmatrix} \ & \\ & \end{pmatrix}
$$

$$
h^{()} = (D - L)^{-1} r^{()} = \left( \begin{bmatrix} 0.149254 & 0 & 0 \\ -0.049222 & 0.106383 & 0 \\ -0.0461031 & 0.018997 & 0.119048 \end{bmatrix} \right) \left( \begin{array}{c} \end{array} \right) = \left( \begin{array}{c} \end{array} \right)
$$

$$
x^{(7)} = x^{(6)} + h^{(6)} = \left( \begin{array}{c} 1.50017 \\ 2.4999 \\ 3.49994 \end{array} \right)
$$

$$
\left\|x^{(7)} - x^{(6)}\right\|_{\infty} = \max\left\{0.000604641, 0.000359552, 0.000215366\right\} \Longrightarrow \varepsilon
$$

Huitième itération :

$$
r^{(7)} = b - Ax^{(7)} = \begin{pmatrix} -0.000869312 \\ 0.000323049 \\ 0 \end{pmatrix}
$$

$$
h^{(7)} = (D - L)^{-1} r^{(7)} = \left( \begin{bmatrix} 0.149254 & 0 & 0 \\ -0.049222 & 0.106383 & 0 \\ -0.0461031 & 0.018997 & 0.119048 \end{bmatrix} \right) \left( \begin{array}{c} -0.000869312 \\ 0.0000323049 \\ 0 \end{array} \right) = \left( \begin{array}{c} -0.000129748 \\ 0.0000771562 \\ 0.0000462149 \end{array} \right)
$$
  

$$
x^{(8)} = x^{(7)} + h^{(7)} = \left( \begin{array}{c} 1.50004 \\ 2.49998 \\ 3.49999 \end{array} \right)
$$

 $\left\|x^{(8)} - x^{(7)}\right\|_{\infty} = \max\left\{0.000129748, 0.0000771562, 0.0000462149\right\} = 0.000129748 < \varepsilon$ Ainsi, la séquence d'approximations successives se termine à la huitième itération.

Par conséquent, la solution requise du système d'équations donné est

$$
x_1 = 1.5
$$
,  $x_2 = 2.5$ , et  $x_3 = 3.5$ .

### b. Méthode SOR

En utilisant l'équation  $(4.10)-(4.12)$ , nous obtenons

$$
x^{(k+1)} = x^{(k)} + h^{(k)}, \quad k = 0, 1, 2, \dots
$$

où

$$
h^{(k)} = \omega (D + \omega L)^{-1} r^{(k)}
$$

et

$$
r^{(k)} = b - Ax^{(k)}.
$$

Encore une fois, à partir de l'Équation (), la valeur optimale  $\omega^*$  du facteur de  $\operatorname{relaxation}$  est donnée par

$$
\omega^* = \frac{2}{1 + \sqrt{1 - \varrho(S)}},\tag{4}
$$

où  $S = -(L+D)^{-1} U$  est la matrice d'itération de la méthode de Gauss-Seidel. Maintenant,  $\rho(S) = 0.214589$ .

Par conséquent, la valeur optimale  $\omega^*$  du facteur de relaxation est

$$
\omega^* = \frac{2}{1 + \sqrt{1 - \varrho(S)}} = 1.06031,\tag{5}
$$

Première étape :

$$
x_1^{(0)} = x_2^{(0)} = x_3^{(0)} = 0
$$

Première itération

$$
r^{(0)} = b - Ax^{(0)} = \begin{pmatrix} 20.5 \\ 22.9 \\ 28.8 \end{pmatrix}
$$

$$
h^{(0)} = \omega (D + \omega L)^{-1} r^{(0)} = \left( \begin{bmatrix} 0.149254 & 0 & 0 \\ -0.0521907 & 0.106383 & 0 \\ -0.0494458 & 0.0201427 & 0.119048 \end{bmatrix} \right) \left( \begin{array}{c} 20.5 \\ 22.9 \\ 28.8 \end{array} \right) = \left( \begin{array}{c} 3.24424 \\ 1.44866 \\ 3.04968 \end{array} \right)
$$

$$
x^{(1)} = x^{(0)} + h^{(0)} = \begin{pmatrix} 3.24424 \\ 1.44866 \\ 3.04968 \end{pmatrix}
$$

$$
\left\| x^{(1)} - x^{(0)} \right\|_{\infty} = \max \{ 3.24424, 1.44866, 3.04968 \} = 3.24424 > \varepsilon
$$

Deuxième itération

$$
r^{(1)} = b - Ax^{(1)} = \begin{pmatrix} -9.53925 \\ 3.79991 \\ -1.45719 \end{pmatrix}
$$

$$
h^{(1)} = \omega (D + \omega L)^{-1} r^{(1)} = \left( \begin{bmatrix} 0.149254 & 0 & 0 \\ -0.0521907 & 0.106383 & 0 \\ -0.0494458 & 0.0201427 & 0.119048 \end{bmatrix} \right) \left( \begin{bmatrix} -9.53925 \\ 3.79991 \\ -1.45719 \end{bmatrix} \right) = \begin{pmatrix} -1.50964 \\ 0.956516 \\ 0.397344 \end{pmatrix}
$$

$$
x^{(2)} = x^{(1)} + h^{(1)} = \begin{pmatrix} 1.7346 \\ 2.40518 \\ 3.44702 \end{pmatrix}
$$

$$
\left\| x^{(2)} - x^{(1)} \right\|_{\infty} = \max \{ 1.7346, 2.40518, 3.44702 \} = 3.44702 > \varepsilon
$$

Troixième itération

$$
r^{()} = b - Ax^{()} = \begin{pmatrix} 0 \\ 0 \end{pmatrix}
$$
  
\n
$$
h^{()} = \omega (D + \omega L)^{-1} r^{()} = \begin{pmatrix} 0.149254 & 0 & 0 \\ -0.0521907 & 0.106383 & 0 \\ -0.0494458 & 0.0201427 & 0.119048 \end{pmatrix} \begin{pmatrix} 0 \\ 0 \end{pmatrix} = \begin{pmatrix} 0 \\ 0 \end{pmatrix}
$$
  
\n
$$
x^{()} = x^{()} + h^{()} = \begin{pmatrix} 0 \\ 0 \end{pmatrix}
$$
  
\n
$$
\left\| x^{()} - x^{()} \right\|_{\infty} = \max \left\{ \frac{1}{2} = \epsilon \right\}
$$

Quatrième itération

$$
r^{()} = b - Ax^{()} = \begin{pmatrix} 0 \\ 0 \end{pmatrix}
$$
  

$$
h^{()} = \omega (D + \omega L)^{-1} r^{()} = \begin{pmatrix} 0.149254 & 0 & 0 \\ -0.0521907 & 0.106383 & 0 \\ -0.0494458 & 0.0201427 & 0.119048 \end{pmatrix} \begin{pmatrix} 0 \\ 0 \end{pmatrix} = \begin{pmatrix} 0 \\ 0 \end{pmatrix}
$$
  

$$
x^{()} = x^{()} + h^{()} = \begin{pmatrix} 0 \\ 0 \end{pmatrix}
$$
  

$$
||x^{()} - x^{()}||_{\infty} = \max \{ \} = \varepsilon
$$

Cinquième itération

$$
r^{()} = b - Ax^{()} = \begin{pmatrix} \\ \end{pmatrix}
$$
  
\n
$$
h^{()} = \omega (D + \omega L)^{-1} r^{()} = \left( \begin{bmatrix} 0.149254 & 0 & 0 \\ -0.0521907 & 0.106383 & 0 \\ -0.0494458 & 0.0201427 & 0.119048 \end{bmatrix} \right) \begin{pmatrix} \\ \end{pmatrix} = \begin{pmatrix} \\ \end{pmatrix}
$$
  
\n
$$
x^{()} = x^{()} + h^{()} = \begin{pmatrix} \\ \end{pmatrix}
$$
  
\n
$$
||x^{()} - x^{()}||_{\infty} = \max \{ \} = \varepsilon
$$
  
\nSivème iteration

ixieme iteration

$$
r^{(5)} = b - Ax^{(5)} = \begin{pmatrix} -0.000986424 \\ 0.000223372 \\ 0.000196314 \end{pmatrix}
$$

$$
h^{(5)} = \omega (D + \omega L)^{-1} r^{(5)} = \left( \begin{bmatrix} 0.149254 & 0 & 0 \\ -0.0521907 & 0.106383 & 0 \\ -0.0494458 & 0.0201427 & 0.119048 \end{bmatrix} \right) \left( \begin{array}{c} -0.000986424 \\ 0.000223372 \\ 0.000196314 \end{array} \right)
$$
  
= 
$$
\left( \begin{array}{c} -0.000156107 \\ 0.0000797835 \\ 0.0000317067 \end{array} \right)
$$
  

$$
x^{(6)} = x^{(5)} + h^{(5)} = \left( \begin{array}{c} 1.50002 \\ 2.49999 \\ 3.5 \end{array} \right)
$$

$$
\left\|x^{(6)} - x^{(7)}\right\|_{\infty} = \max\left\{0.000156107, 0.0000797835, 0.0000317067\right\} = 0.000156107 < \varepsilon
$$

Ainsi, la séquence d'approximations successives se termine à la sixième itération.

Par conséquent, la solution requise du système d'équations donné est

$$
x_1 = 1.5, x_2 = 2.5
$$
 et  $x_3 = 3.5$ 

En comparant les résultats ci-dessus, on peut facilement observer que la méthode SOR converge plus rapidement que la méthode Gauss-Seidel.

Example 16 Résoudre le système d'équations linéaires suivant à l'aide de la forme matricielle de la méthode de relaxation avec déplacements successifs

$$
3x_1 - x_2 + x_3 = 5
$$
  

$$
x_1 - 3x_2 + x_3 = 5
$$
  

$$
x_1 + 2x_2 + 4x_3 = 7
$$

Utilisez le vecteur d'approximation initial,  $x^{(0)} = \begin{bmatrix} 0 & 0 & 0 \end{bmatrix}^T$  et le paramètre de relaxation  $\omega = 1.02943725$ .

**Rép:** La matrice  $A = -L + D - U$  peut s'écrire comme suit

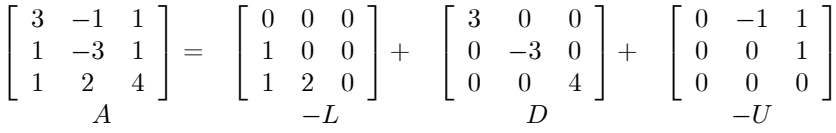

En utilisant la forme matricielle (), nous avons

$$
x^{(k+1)} = (D + \omega L)^{-1} [(1 - \omega) D - \omega U] x^{(k)} + \omega (D + \omega L)^{-1} b
$$
  
\n
$$
\begin{bmatrix} x_1^{(k+1)} \\ x_2^{(k+1)} \\ x_3^{(k+1)} \end{bmatrix} = - \left( \begin{bmatrix} 3 & 0 & 0 \\ 0 & -3 & 0 \\ 0 & 0 & 4 \end{bmatrix} + 1.02943725 \begin{bmatrix} 0 & 0 & 0 \\ 1 & 0 & 0 \\ 1 & 2 & 0 \end{bmatrix} \right)^{-1}
$$
  
\n
$$
\left( -0.02943725 \begin{bmatrix} 3 & 0 & 0 \\ 0 & -3 & 0 \\ 0 & 0 & 4 \end{bmatrix} - 1.02943725 \begin{bmatrix} 0 & -1 & 1 \\ 0 & 0 & 1 \\ 0 & 0 & 0 \end{bmatrix} \right)^{-1} \begin{bmatrix} x_1^{(k)} \\ x_2^{(k)} \\ x_3^{(k)} \end{bmatrix}
$$
  
\n
$$
+1.02943725 \left( \begin{bmatrix} 3 & 0 & 0 \\ 0 & -3 & 0 \\ 0 & 0 & 4 \end{bmatrix} + 1.02943725 \begin{bmatrix} 0 & 0 & 0 \\ 1 & 0 & 0 \\ 1 & 2 & 0 \end{bmatrix} \right)^{-1} \begin{bmatrix} 5 \\ 5 \\ 7 \end{bmatrix}
$$

En utilisant le vecteur initial  $x^{(0)} = \begin{bmatrix} 0 & 0 & 0 \end{bmatrix}^T$  dans le système ci-dessus, la première itération  $\boldsymbol{x}^{(1)}$  est donnée par

 $x^{(1)} = [1.715729 \quad -1.126984 \quad 1.940036]^{T}$ De même, les autres itérations sont données par Itération 2  $0.612787$  $-0.806563$  2.001852 Itération 3 0.733994  $-0.753192$  1.941368 Itération 4  $0.769495\,$  $-0.763336$  1.939233 Itération 5  $-0.765071$  1.941165 0.765702 Itération 6  $-0.764751$  1.941239 0.764555 Itération 7  $0.764674 - 0.7646941.941177$ Itération 8 0.764711  $-0.764704$  1.941175 Après huit itérations, la solution est la suivante  $x_1 = 0.764711, x_2 = -0.764704, x_3 = 1.941175.$ 

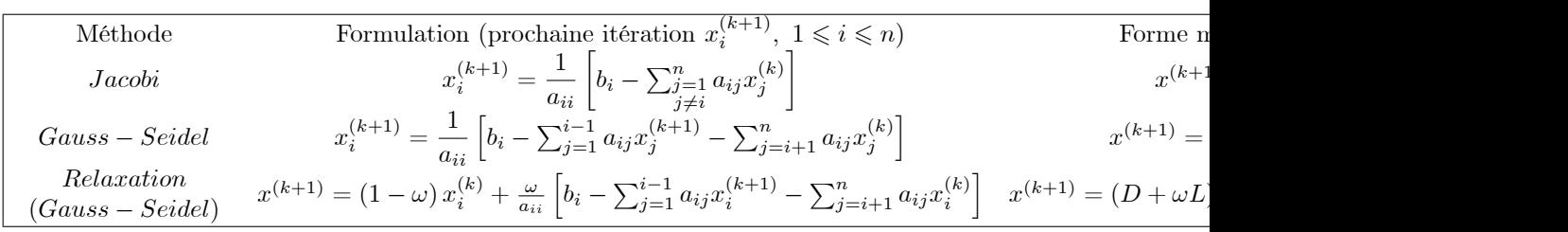

# 2 Formules pour les méthodes itératives